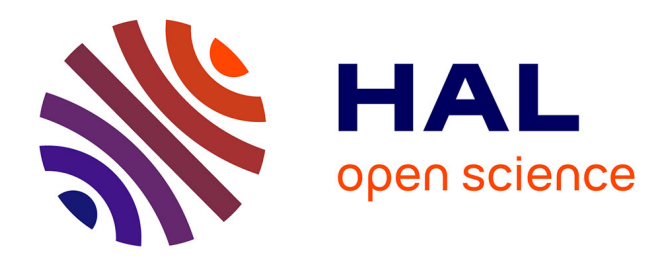

#### **Investigation sur la transformée de Fourier fractionnaire pour le calcul de champ proche**

Vincent Magnin, Samuel Dupont

#### **To cite this version:**

Vincent Magnin, Samuel Dupont. Investigation sur la transformée de Fourier fractionnaire pour le calcul de champ proche. Neuvième Conférence Plénière du GDR ONDES, Nov 2021, Villeneuve  $d'Ascq$ , France. . hal-03519022

#### **HAL Id: hal-03519022 <https://hal.science/hal-03519022>**

Submitted on 10 Jan 2022

**HAL** is a multi-disciplinary open access archive for the deposit and dissemination of scientific research documents, whether they are published or not. The documents may come from teaching and research institutions in France or abroad, or from public or private research centers.

L'archive ouverte pluridisciplinaire **HAL**, est destinée au dépôt et à la diffusion de documents scientifiques de niveau recherche, publiés ou non, émanant des établissements d'enseignement et de recherche français ou étrangers, des laboratoires publics ou privés.

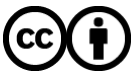

[Distributed under a Creative Commons Attribution 4.0 International License](http://creativecommons.org/licenses/by/4.0/)

L'idée d'une transformée de Fourier d'ordre fractionnaire (FrFT) émerge en mathématiques dans la première moitié du XX<sup>e</sup> siècle. Elle peut servir en particulier à résoudre certaines équations différentielles. En 1980, Victor Namias [1] l'introduit pour cela en mécanique quantique pour étudier l'oscillateur harmonique. Ce n'est que dans les années 1990 qu'elle va commencer à être étudiée en traitement du signal, où elle peut être considérée comme une rotation d'angle α dans le plan temps / fréquence, puis en optique où l'on montrera sa correspondance avec l'approximation de Fresnel [2].

Nous nous intéressons ici en particulier à la possibilité d'utiliser la FrFT pour calculer des champs proches dans des composants acousto-optiques ou optoélectroniques. Nous présentons d'abord les aspects mathématiques utiles pour cette utilisation, les outils numériques utilisés, puis quelques exemples de calculs de champs proches.

# **Investigation sur la transformée de Fourier fractionnaire pour le calcul de champ proche**

### Iemn Institut d'Electronique, de Microélectronique et de Nanotechnologie **UMR CNRS 8520**

**1. Introduction**

Vincent Magnin, Samuel Dupont

- La FrFT correspond à une portion d'espace de plus en plus large quand *Z* augmente.
- Numériquement, pour une FrFT discrète comportant *N* points, cela se traduit par une dégradation progressive de la résolution spatiale [5].

Univ. Lille, CNRS, Centrale Lille, Univ. Polytechnique Hauts-de-France, UMR 8520 - IEMN, F-59000 Lille, France [vincent.magnin@univ-lille.fr](mailto:vincent.magnin@univ-lille.fr), [samuel.dupont@univ-valenciennes.fr](mailto:Samuel.Dupont@univ-valenciennes.fr)

La transformée de Fourier fractionnaire d'ordre *α* d'une fonction *f* est [3] :

(1) 
$$
\mathcal{F}_{\alpha}[f](u) = \sqrt{1 - i \cot(\alpha)} e^{i\pi \cot(\alpha)u^2} \int_{-\infty}^{\infty} e^{-i2\pi(\csc(\alpha)ux - \frac{\cot(\alpha)}{2}x^2)} f(x) dx
$$

Parmi ses propriétés, on a en particulier :

- l'ordre 0 correspond à l'identité : 
$$
\mathcal{F}_0 = \mathcal{I}
$$

[4] Dragoman D. et Dragoman M., Near and far field optical beam characterization using the fractional Fourier transform, *Optics Communications,* vol. 141, n°1-2, pp. 5-9, 1997, doi:10.1016/S0030-4018(97)00194-6. [5] Mas D., Garcia J., Ferreira C., Bernardo Luis M., Marinho F., Fast Algorithms for Free-Space Diffraction Patterns Calculation, Optics Communications, vol .164, n°4-6, pp. 233-245, 1999, doi:10.1016/S0030-4018(99)00201-[6] Bultheel A. et Martínez-Sulbaran H., Computation of the Fractional Fourier Transform, *Applied and Computational Harmonic Analysis,* vol. 16, n°3, pp. 182-202, 2004, doi:10.1016/j.acha.2004.02.001. [7] Huang J.G., Christian J.M. et McDonald G.S., Fresnel Diffraction and Fractal Patterns from Polygonal Apertures, Journal of the Optical Society of America A, vol. 23, n°11, pp. 2768-2774, 2006, doi:10.1364/JOSAA.23.0027

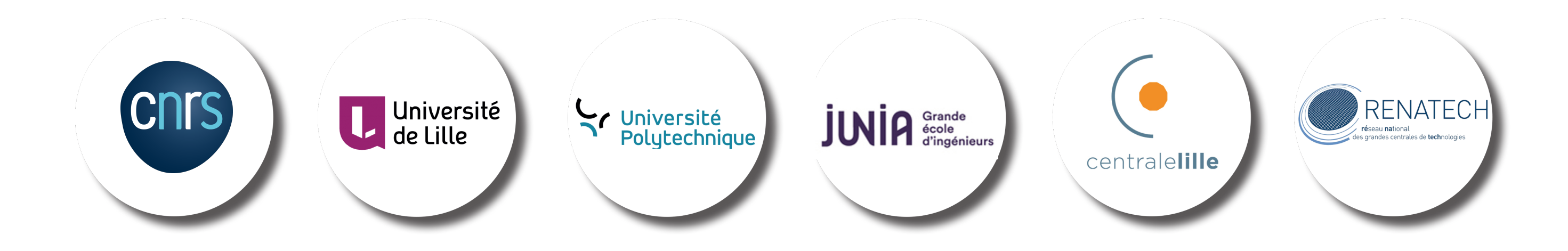

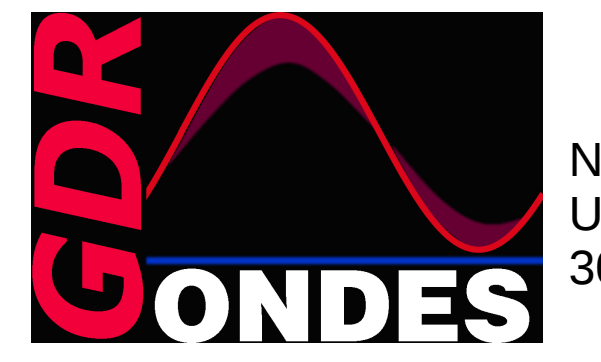

- l'additivité de l'ordre : 
$$
\mathcal{F}_{\alpha+\beta} = \mathcal{F}_{\alpha}\mathcal{F}_{\beta}
$$

- la transformée inverse est : 
$$
(\mathcal{F}_{\alpha})^{-1} = \mathcal{F}_{-\alpha}
$$

- la transformée de Fourier en est un cas particulier :  ${\mathcal F}_{\frac{\pi}{2}} = \hat f$ 

Considérons une propagation selon l'axe *z* et posons [4] :

 $Z = kz$  où  $k = \frac{2\pi}{\lambda}$ 

 $X = kx$ 

 $\alpha = atan(Z)$ 

Un changement de variable dans la FrFT permet de l'identifier avec l'équation intégrale de Fresnel :

#### **Conséquences du facteur d'échelle** *A(Z)*

• Une FrFT 2D permet de calculer la diffraction d'un champ, du champ proche jusqu'en champ lointain. On notera qu'il n'est pas nécessaire de propager le champ de proche en proche : on peut calculer directement le champ à n'importe quelle distance *z*.

• Le temps de calcul n'est pas négligeable mais on peut envisager de précalculer les figures de diffraction avant de les utiliser dans un modèle.

### **2. Mathématiques**

• En 2D, la FrFT est caractérisée par deux angles que nous avons pris identiques. On peut se demander si prendre deux angles différents aurait une signification physique.

• Une version Fortran de la routine permettrait-elle un gain significatif en temps de calcul ?

Neuvième Conférence Plénière du GDR ONDES Université de Lille - Pôle évènementiel de LILLIAD 30 novembre et 1er décembre 2021

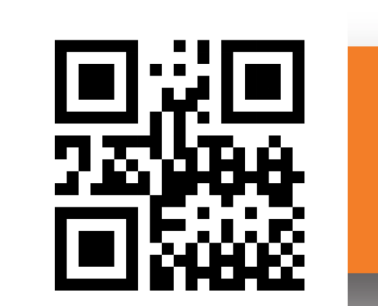

https://www.iemn.fr

Nous avons utilisé dans l'environnement de calcul libre GNU Octave les scripts MATLAB publiés par Bultheel [6] et disponibles sur la page de l'auteur <https://nalag.cs.kuleuven.be/research/software/FRFT/> et en particulier le script  $frft22d$ .m pour les FrFT rapides en 2D.

Comme dans d'autres publications, le paramètre de la FrFT est  $a=\frac{a}{\pi/2}$  avec  $0\leq a\leq 1$ , la diffraction<br>e Frauphofer (champ lointain) étant alors  $\mathcal{I}=\hat{f}$ de Fraunhofer (champ lointain) étant alors  $\mathcal{F}_1 = \hat{f}$ 

[1] Namias V., The fractional order Fourier transform and its application to quantum mechanics, *IMA Journal of Applied Mathematics*, vol. 25, n°3, pp. 241–265, 1980, doi:10.1093/imamat/25.3.241. [2] Mendlovic D. et Ozaktas H.M., Fractional Fourier Transforms and Their Optical Implementation: I, *Journal of the Optical Society of America A, vol.* 10, n°9, pp. 1875-1881, 1993, doi:10.1364/JOSAA.10.001875. [3] Wikipedia contributors, Fractional Fourier transform, *Wikipedia, The Free Encyclopedia*, consulté le 4 octobre 2021.

Soit une matrice U contenant des zéros partout sauf aux points correspondant à l'ouverture diffractante | où nous mettons la valeur 1. La FrFT 2D de paramètre a est alors calculée par frft22d(U, [a, a]). Le calcul de la figure de diffraction est obtenue en prenant en chaque point le carré de la norme complexe puis en divisant par le facteur d'échelle A au carré (quand on est en 2D) :

 $FrU = abs(frft22d(U, [a, a]))$  ; diffraction = (FrU.^2) / **(A^2)** ;

**Le temps de calcul** avec GNU Octave d'une FrFT 2D 1024x1024 est :  $\cdot$  1,9 s sur un microprocesseur Intel(R) Core(TM) i7-7700 CPU  $\omega$  3.60GHz. • 100 fois plus long qu'une FFT 2D (fonction fft2() de GNU Octave).

Son rapport d'aspect est 1:8. On voit apparaître progressivement les franges de diffraction. Quand le paramètre *a* tend vers 1, on tend vers la diffraction de Fraunhofer (champ lointain). La taille apparente de la fente dans l'image diminue en fonction du facteur d'échelle *A(Z).*

#### **Avantages et inconvénients**

● Mais l'effet du facteur d'échelle *A(Z)* dégrade la résolution.

#### **Questions en suspens**

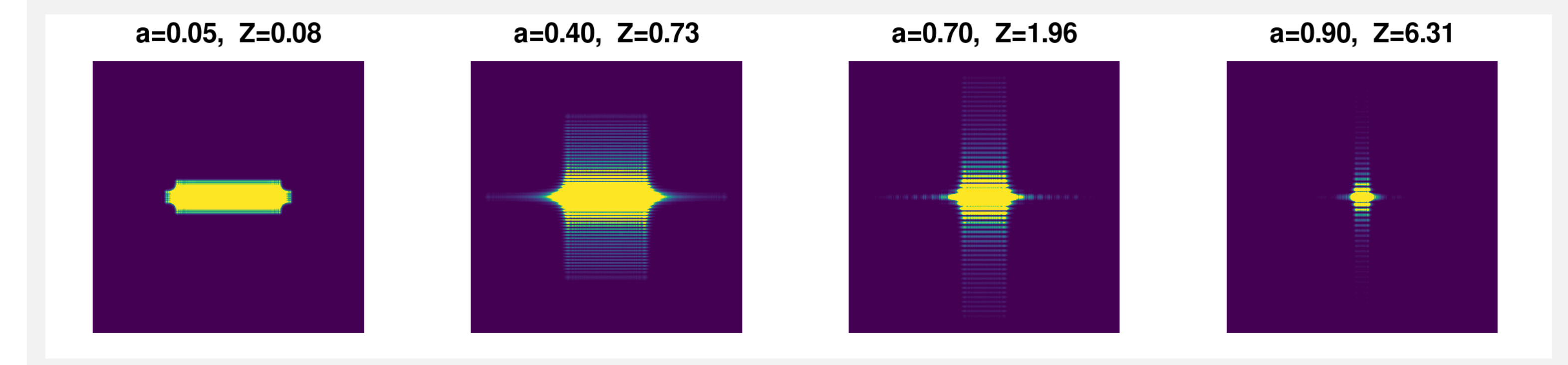

Lors du tracé des coupes, on prend soin de dilater l'échelle des abscisses :  $X = [-1.0 : 2.0/n : +1.0-2.0/n] * (A^2);$ plot(X, diffraction(n/2+1, 1:n)) ; axis([**-A^2, +A^2,** 0.0, 4.0], "square", "label[]") ;

## **3. Calcul numérique**

# **6. Références**

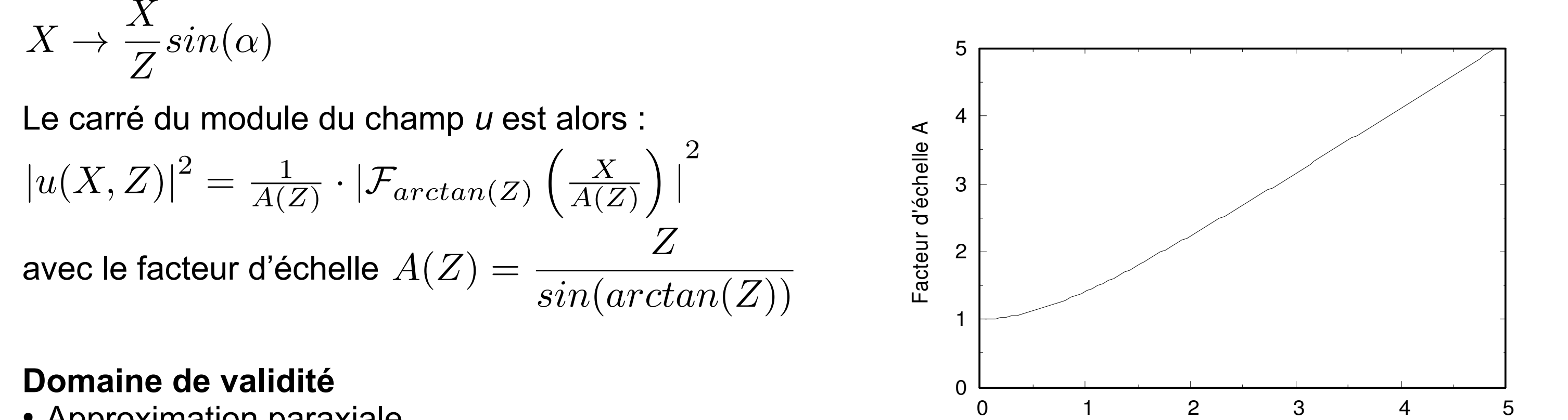

- Approximation paraxiale.
- Onde plane monochromatique dans un milieu homogène isotrope.

Z

### **Fente 2D rectangulaire**

### **Ouverture annulaire (tache de Fresnel/Arago)**

Au centre de l'ombre d'une ouverture circulaire (ou ici annulaire) apparaît progressivement un point lumineux, la tache de Fresnel/Arago. Cette conséquence de la théorie ondulatoire que Fresnel avait proposée au concours sur la lumière de l'Académie des Sciences avait été déduite par Poisson, membre du jury et partisan de la théorie corpusculaire, pour en montrer la fausseté. Mais l'expérience menée par Arago lui donna tort et Fresnel remporta le prix fin 1819. La FrFT en rend bien compte :

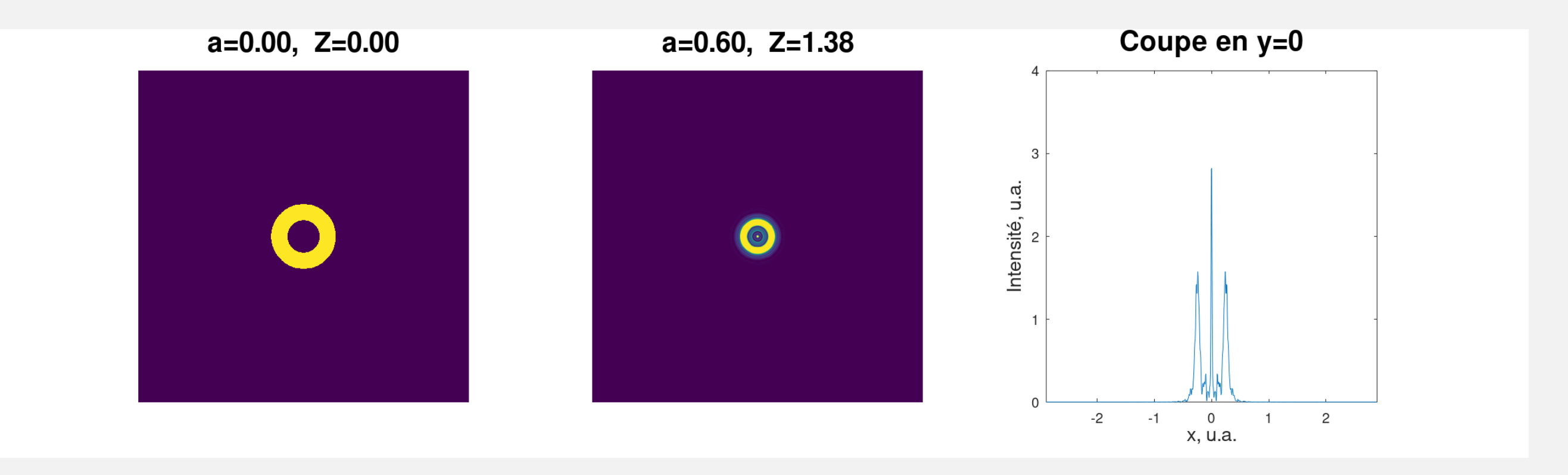

### **Ouverture triangulaire**

Voici un calcul de champ proche pour une géométrie moins classique [7], avec les coupes associées sur lesquelles on voit l'effet du facteur d'échelle *A(Z)* sur l'axe des abscisses *x* :

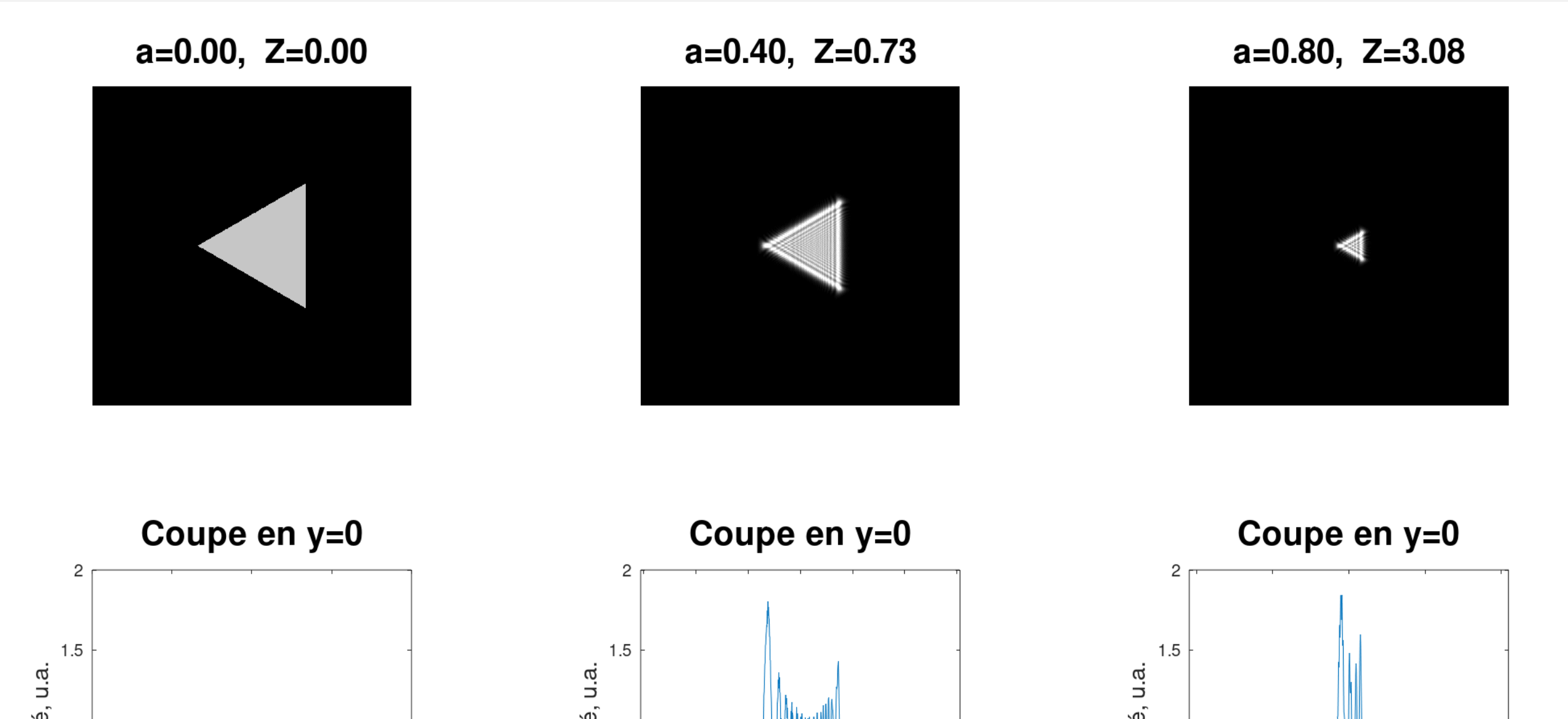

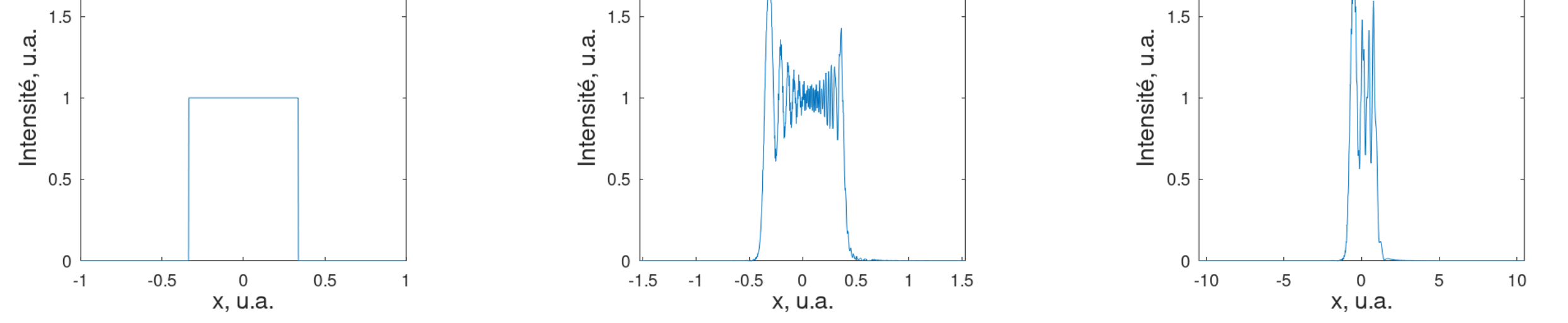

# **4. Exemples de figures de diffraction**

### **5. Conclusion**